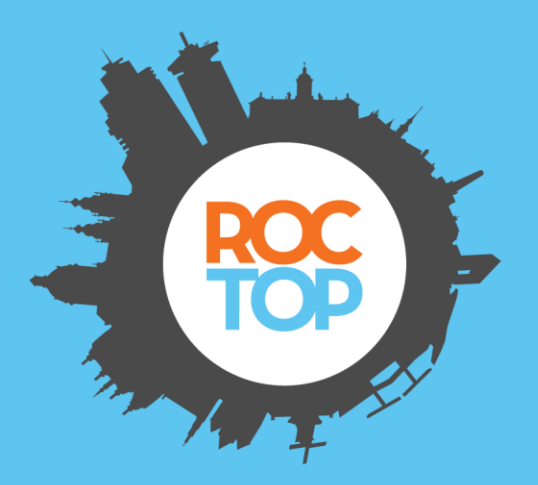

## **Korte instructie**

## **Roosters - Studenten**

## **Stap 1: ga naar roosters.roctop.nl Stap 2: login met je studentnummer**

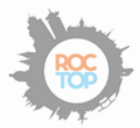

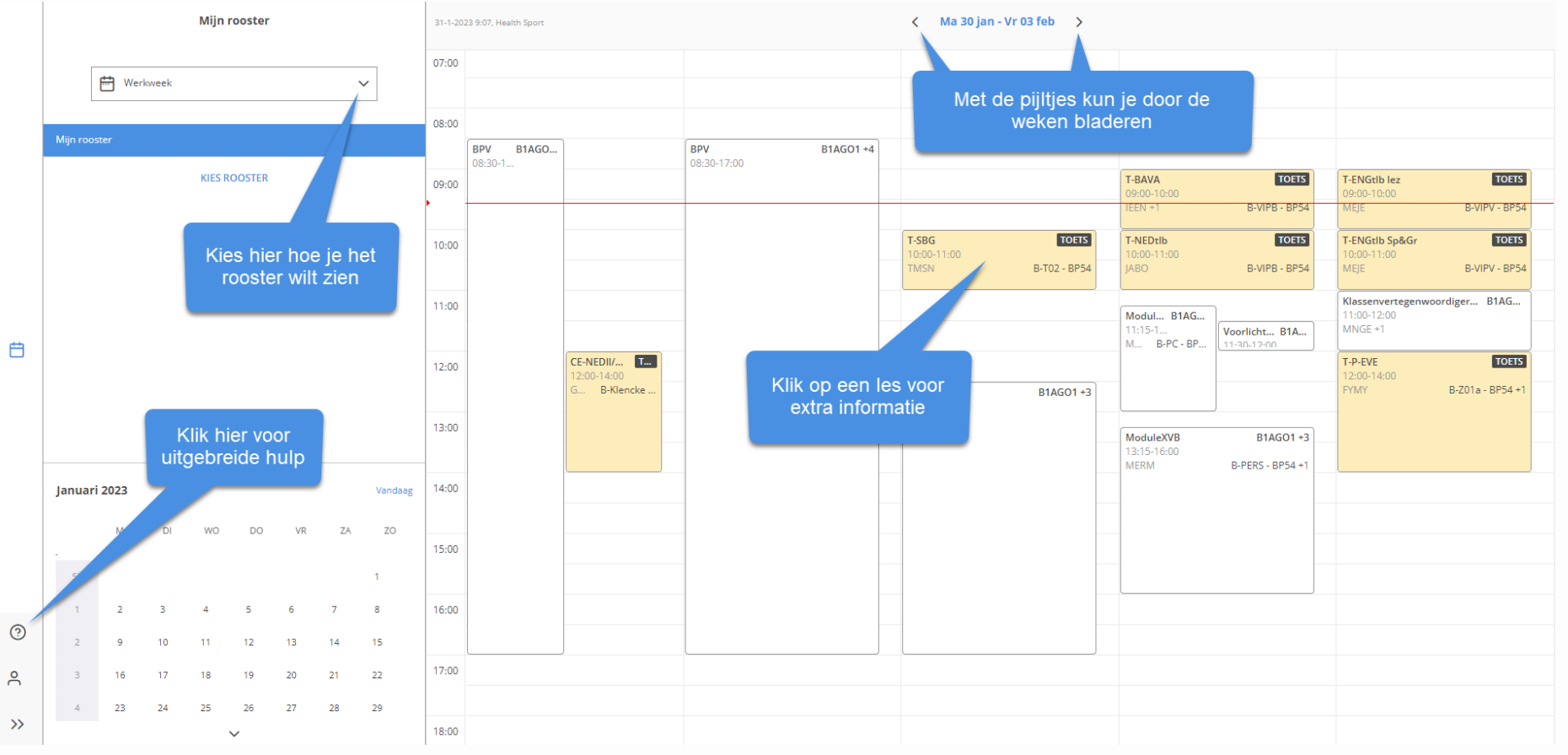